## Федеральное агентство по образованию

Государственное образовательное учреждение высшего профессионального образования

# Ухтинский государственный технический университет **(**УГТУ**)**

# Экономика

# машиностроительного производства

Методические указания по выполнению расчетной работы для студентов специальностей 150405,150400 дневной формы обучения

## УДК [634.0.003+674.003](075.8) С 89

Суетина Р. И. Экономика машиностроительного производства [Текст]; метод. указания по выполнению расчетной работы для студентов специальностей 150405,150400 дневной формы обучения / Р. И. Суетина. – Ухта: УГТУ, 2010. – 32 с.

Методические указания предназначены для выполнения расчетной работы студентами дневной формы обучения специальностей 150405 «Машины и оборудование лесного комплекса» и по направлению – бакалавриат 150400 «Технологические машины и оборудование».

Методические указания, кроме вариантов заданий, содержат контрольные вопросы по изучаемым темам, предложенным в расчетной работе и методика выполнения расчетной работы.

Содержание указаний соответствует рабочей учебной программе.

Методические указания рассмотрены и одобрены на заседании кафедры организации и планирования производства от 15.12.2010г. пр. № 4 и рассмотрены и предложены для издания кафедрой ЛДМ и М, протокол № 5 от 9. 10. 2010г.

Рецензенты: доцент, к.э.н., Павловская А. В. Редактор: доцент, к.э.н., Пармузин П. Н. В методических указаниях учтены предложения рецензента и редактора.

План 2010г., позиция 161. Подписано в печать 30.12.2010 г. Компьютерный набор. Объем 32 с. Тираж 100 экз. Заказ № 248.

> © Ухтинский государственный технический университет, 2010 169300, г. Ухта, ул. Первомайская, 13. Отдел оперативной полиграфии УГТУ. 169300, г. Ухта, ул. Октябрьская, 13.

#### Введение

Функционирование предприятия в условиях рыночных отношений диктуется необходимостью знаний специалистами конъюнктуры рынка.

В условиях перехода к рыночной экономике развитию лесопромышленного комплекса способствуют внедрения передовых отечественных разработок и обеспечение научно-технического потенциала развития производства конкурентоспособных машин и оборудования..

Интенсивный путь развития производства продукции, повышения его эффективности приобретает значимость проблемы использования машиностроительной продукции на предприятиях лесного комплекса. Актуальность проблемы внедрения машин и оборудования является источником прироста объемов производства и повышения его эффективности.

 Определение экономической эффективности в каждом конкретном случае имеет свои особенности, зависящие от содержания внедряемого мероприятия и, при изменении только текущих затрат, как правило, сводится к расчету снижения себестоимости продукции. Значительно сложнее установить эффективность мероприятий, для которых необходимы специальные капитальные вложения.

 Особенно важно знать экономическую эффективность от внедрения новой техники, механизации и автоматизации производства. Таким образом, эффективность от эксплуатации применяемых машин и оборудования в производственном процессе нельзя выразить каким-либо одним универсальным показателем.

 В практике обоснования эффективности отдельных мероприятий и выбора наиболее рациональных технических и экономических решений применяется система оценочных показателей, к которым относятся: экономия от снижения себестоимости продукции; срок окупаемости дополнительных капитальных вложений; рост производительности труда или соответственно снижение трудоемкости продукции ; повышение качество изделий.

Рабочей программой дисциплины «Экономика машиностроительного производства» для студентов специальности 150405 (МЛК) и по направлению 150400 «Технологические машины и оборудование» предусмотрено выполнение одной расчетной работы.

Расчетная работа «Экономическая эффективность использования новой лесозаготовительной техники и внедрения технологического оборудования» определяет экономическое обоснование методов оценки эффекта от

3

капитальных вложений. Выполняется студентами специальностей для специализации 150405 (1), 150405 (2) и 150400 (бакалавры).

Целью выполнения расчетной работы является закрепление теоретических знаний, приобретение практических навыков по наиболее актуальной, для изучаемой дисциплины, теме: «Научно-технический потенциал и повышение его эффективности».

## **1** Расчетная работа **(**для специализации **150405 -1,** бакалавры**)**  Тема**:** Экономическая эффективность использования новой лесозаготовительной техники

Цель работы**:** Экономическое обоснование методов определения остаточного ресурса и пригодность к дальнейшему использованию рукавов высокого давления с помощью стенда диагностирования; экономическое обоснование разработки и внедрение в производство предохранительных устройств по предотвращению выброса рабочей жидкости из гидросистемы при ее разгерметизации. Ознакомление с методикой расчета показателей экономической эффективности ,годового экономического эффекта.

### **1.1** Методические указания

Экономическая эффективность характеризуется соотношением экономического эффекта, получаемого в течение принятого периода времени (года) и затрат (капитальных вложений), обусловленных осуществлением организационно-технических мероприятий.

К числу таких мероприятий можно отнести совершенствование использования новой лесозаготовительной техники.

В данной расчетной работе предполагается определить эффективность применения диагностирования и предохранительных устройств при использовании в эксплуатации новой лесозаготовительной техники.

Прежде чем приступить к выполнению расчетов по заданному варианту, необходимо в первой части расчетной работы ответить на следующие вопросы:

1. Причины возникновения отказов гидросистемы;

2.Трудоемкость усвоения отказов;

3. Коэффициент надежности машин;

4.Определение годовой производительности машин;

5.Капитальные вложения и их структура;

4

6.Показатели сравнительной экономической эффективности;

7.Порядок определения экономии от снижения себестоимости;

8.Определение годового экономического эффекта;

9.Определение срока окупаемости дополнительных капитальных вложений.

После ответов на поставленные вопросы необходимо приступить к выполнению расчетной работы, согласно выданного преподавателем индивидуального варианта задания.

## **1.2** Содержание и порядок выполнения работы

Исходные данные индивидуального варианта задания приведены в приложении 1. Формулы расчетов показателей экономической эффективности приводятся по ходу выполнения расчетов данного примера расчетной работы. Исходные данные для рассмотрения примера приводятся в таблице 1.1.

Таблица 1.1 – Исходные данные для ЛП-19

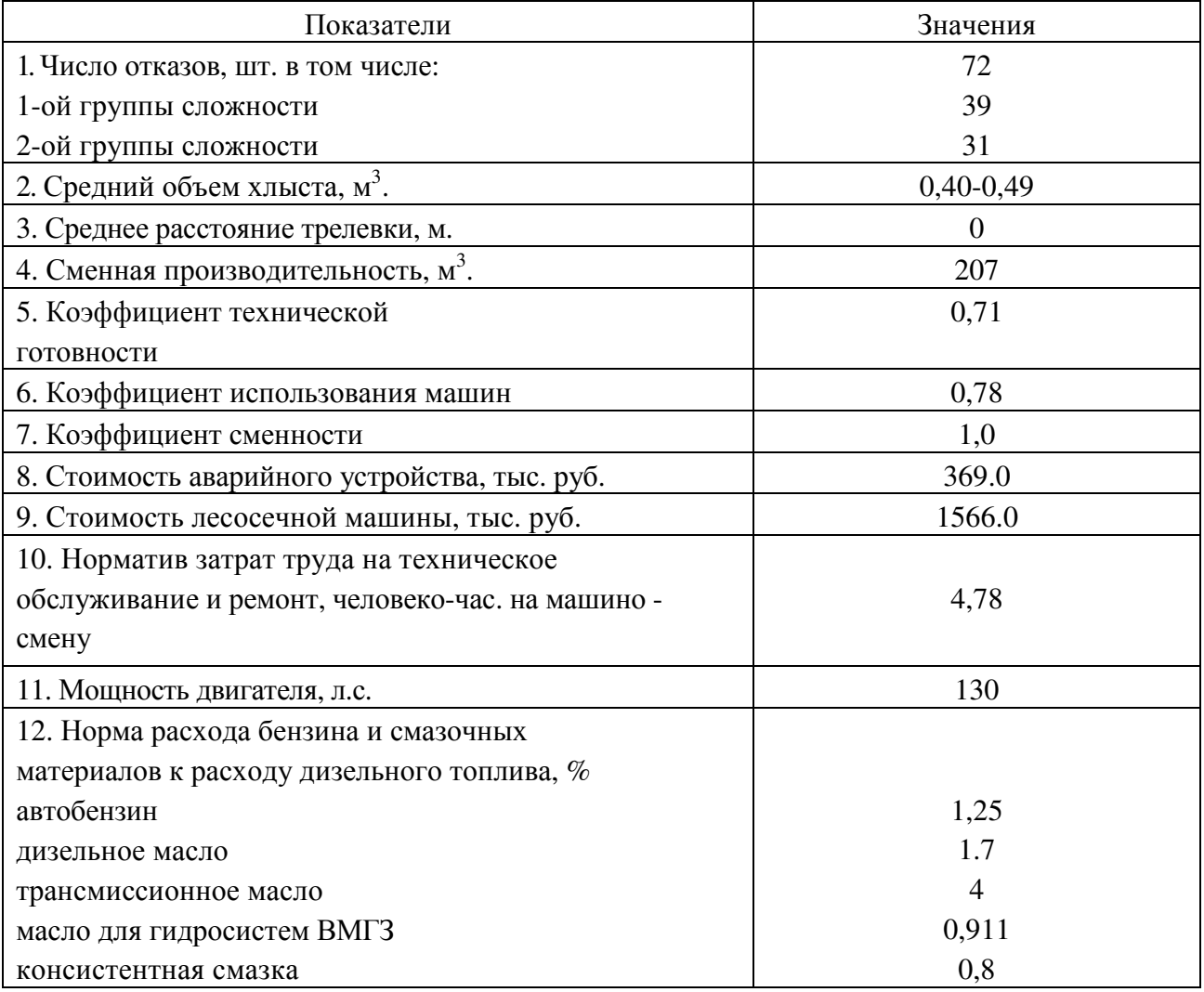

## **1.3** Определение коэффициента технической готовности с учетом применения нового метода диагностики **(**аварийного устройства**)**

За анализируемый год число отказов по гидросистеме составляет 72 шт., в том числе: 1 группа сложности 39 шт., 2 группа сложности - 31 шт. На устранение отказов по нормативам 1 группы сложности требуется 1 час, 2 группы сложности 8 часов.

Число дней на устранение отказов составит  $-36 = (39*1+31*8)/8$ .

 Всего простоев на плановые ремонты, техническое обслуживание и на устранение отказов по базовому варианту, исходя из коэффициента технической готовности, можно определить следующим образом:

$$
K_{\tau.r.} = \prod_{\kappa} C_{\kappa} / \prod_{\kappa}, \qquad (1.1)
$$

где Д<sub>к</sub> - календарный фонд времени, дни;

Д ис - дни в исправном состоянии.

$$
\Pi_{\text{uc}} = \mathbf{K}_{\text{r.r.}} \cdot \mathbf{H}_{\text{k}}, \qquad (1.2)
$$

Дни простоев машины в плановых ремонтах и по устранению отказов определяются по формуле:

$$
\mu_{\rm np} = \mu_{\rm k} - \mu_{\rm nc} \tag{1.3}
$$

 По базовому варианту дни в исправном состоянии составляют 259 дней - (0,71\*365), в том числе на потери по устранению отказов приходится 29 дней.

Применение нового метода диагностики рукавов высокого давления условно предлагается уменьшить число отказов, приходящихся на валочнопакетирующую машину ЛП-19, на 50%,.

Число дней на устранение отказов составит 18.

Коэффициент технической готовности по внедряемому варианту определяется по следующей формуле:

$$
K_{\text{r.r.}} = (A_{\text{uc}} + A_{\text{o}}) / 365, \tag{1.4}
$$

где  $\Box$  <sub>0</sub> - дни на устранение отказов по внедряемому варианту.

 $K_{\text{r.r.}} = (259 + 18) / 365 = 0,76.$ 

## **1.4** Определение годовой производительности валочно**-**пакетирующей машины ЛП**-19**

Расчет годовой производительности машины ЛП-19 осуществляется для условий работы в хвойных насаждениях, преобладающих в республике Коми, со средним объемом хлыста.

Ucp =  $0.40M^3 - 0.49M^3$ . Если машины работают в валочно-трелевочном режиме, то средний объем хлыста принимается по заданию.

Годовая производительность определяется по формуле:

$$
\Pi_{\text{rod}} = \Pi_{\text{cm}} * \Pi_{\text{K}} * K_{\text{T.T.}} * K_{\text{HH}} * K_{\text{cm}},
$$
\n(1.5)

где П <sub>см</sub> - сменная производительность м $^3;$ 

 $\overline{\mu}_{\kappa}$  - число календарных дней (365);

 $K_{\tau,r}$  - коэффициент технической готовности;

Кии - коэффициент использования исправных машин;

К см - коэффициент сменности.

 Сменная производительность для ЛП - 19 принимается для расчета по нормативным данным в объеме 207м<sup>3</sup>.

Коэффициент использования исправных машин по базовому и внедряемому вариантам принимается (0,78).

Коэффициент технической готовности для базового варианта принимается по исходным данным (0,71), а для внедряемого варианта с учетом применения нового метода диагностирования рукавов высокого давления (0,76).

Годовая производительность валочно-пакетирующей машины ЛП-19

- по базовому варианту: П  $_{\text{rog}}$  = 207 \* 365 \* 0,71 \* 0,78 \* 1 = 41812м<sup>3</sup>,

- внедряемому варианту: П  $_{rod}$  = 207 \* 365 \* 0,76 \* 0,78 \* 1 = 44789 $\text{M}^3$ 

#### **1. 5** Определение капитальных вложений

Стоимость трактора ЛП-19 по базовому и внедряемому вариантам принимается на уровне оптовой цены 1566.0 тыс. руб.

В связи с тем, что исследование диагностических свойств технологического оборудования проводилось по валочно-пакетирующей машине, необходимо по внедряемому варианту к стоимости машины прибавить стоимость аварийного устройства (369.0 тыс. руб.).

Капитальные вложения по внедряемому варианту составляют 1935.0 руб.  $(1566.0 + 369.0).$ 

Удельные капитальные вложения определяются путем деления общих капитальных вложений на годовую производительность и составляют по базовому варианту 37.45 руб./м<sup>3</sup> (1566.0 / 41812), по внедряемому варианту 43.20 руб./м 3 (1935.0 / 44789).

Дополнительные капитальные вложения составят 257.6 тыс. руб.  $[(43.20 - 37.45)*44789]$ .

#### **1.6** Рост производительности труда

Производительность труда характеризует эффективность трудовой деятельности работников в процессе производства.

7

Рост производительности труда определяется по формуле:

$$
\Pi T = B_B / B_6 * 100,
$$
\n(1.6)

где ПТ - рост производительности труда, %.

 $B_{\rm B}$ ,  $B_6$  - выработка на 1 человеко-день по внедряемому и соответственно по базовым вариантам, м $^3$ .

В результате применения нового метода диагностирования снижается трудоемкость ремонтных работ по данным исследования на 4 % Число человеко-дней в смену по базовому варианту, включая тракториста, составит 3,78 человеко-дня, а по внедряемому варианту с учетом уменьшения трудозатрат – 3,62 человеко-дня. Выработка на 1 человеко-день по базовому варианту равна –  $50,27<sup>3</sup>$  (41812/(3,78\*220)), а по внедряемому –  $56,23<sup>3</sup>$  (44789/(3,62\*220)), где 220 эффективный фонд рабочего времени, (дней).

Рост производительности труда составит:

 $\Pi$ T = 56,23/ 50,27\* 100 = 112%.

#### **1.7** Расчет себестоимости содержания машины **-** смены

1.7.1 Основная и дополнительная зарплата

вспомогательно - обслуживающего персонала по вариантам

Затраты на основную и дополнительную зарплату вспомогательнообслуживающего персонала по базовому и внедряемому вариантам определяются по формулам:

$$
3\Pi_{\text{BCI.}} = [(T_{\text{cm}} * T_{\text{vac}} * E_{\text{T}}) * K_{\text{A}}] * K_1,
$$
\n(1.7)

где Т <sub>см</sub> - продолжительность смены, час.;

Т час. - часовая тарифная ставка, руб. рабочего 3 разряда;

- $E_{\tau}$  трудозатраты на обслуживание машин в смену, чел. дни;
	- К <sup>д</sup> коэффициент доплат (премия, северная надбавка, районный коэффициент);
	- К <sup>1</sup> коэффициент дополнительной заработной платы.

 $3\Pi_{\rm cr} = [(8 * 31, 41 * 0, 28) * 2, 08] * 57, 3 = 175, 61 \text{ py6}.$ 

Затраты по заработной плате по базовому и внедряемому вариантам составят 175,61 рублей в смену.

1.7. 2 Расчет затрат на топливо и горюче - смазочные материалы Затраты на дизельное топливо определяются по формуле:

$$
3_{\tau} = (\Gamma_{\text{cm}} * N_{\text{m}} * M * p_1 * p_2) * \Pi_{\tau},
$$
\n(1.8)

где Т см - продолжительность смены, час;

 $N_{M}$  - номинальная мощность, л.с.;

М - удельный расход топлива, кг/л.с. час,

 $p_1$  - коэффициент использования двигателя по мощности, $(0,6)$ ;

 $p_2$  - коэффициент использования двигателя по времени,  $(0,9)$ ;

Ц <sup>т</sup>- договорная цена 1 кг дизельного топлива, т руб.

 $3_r = (8 * 130 * 0.6 * 0.9 * 0.195) * 57.3 = 6275.1$  pyo.

Затраты на дизельное топливо но базовому и внедряемому вариантам составят 209,17 руб. в смену.

В состав затрат на горюче-смазочные материалы включаются затраты на расходование бензина и смазочных материалов.

Количество расхода бензина и смазочных материалов определяются в процентном отношении от общего расходования дизельного топлива (8 \* 130 \*  $0.6 * 0.9 * 0.195 = 109.5$  кг в смену. Норматив расхода ГСМ принимается на основании приложения 1.

Затраты на горюче-смазочные материалы определяются в таблице 1.2.

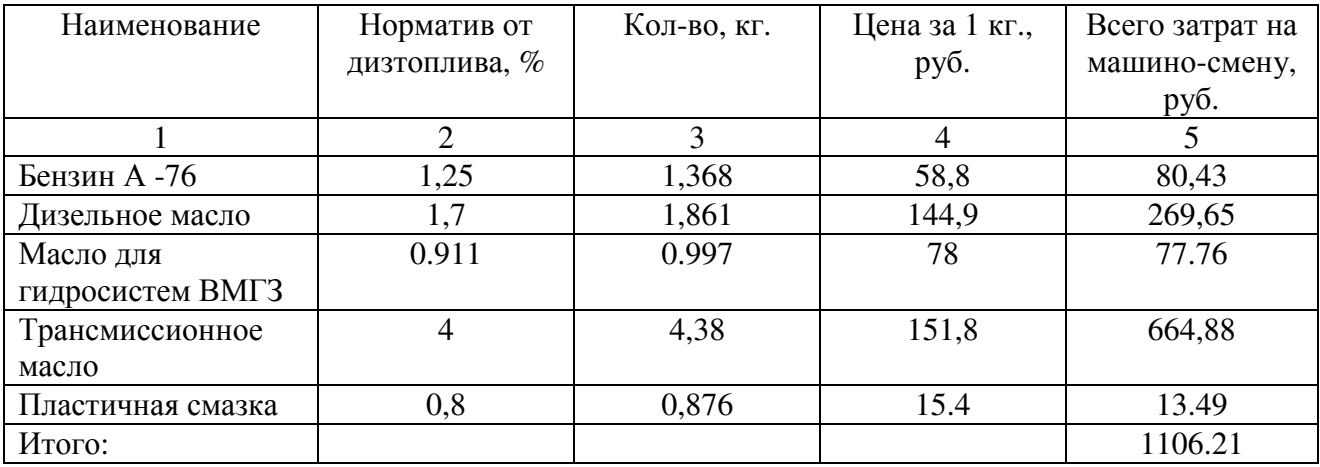

Таблица 1.2 – Затраты на горюче-смазочные материалы

#### 1.7.3 Расчет потери масла и затрат, определяющих

эти потери

По данным исследования потери масла на 72 отказа составили 1980кг в год (275 \* 72 \* 0,1), или 154440 руб. (1980кг \* 78 руб.), что составляет на 1м<sup>3</sup> в смену 3,69 руб. (154440/41812), а на машино-смену 3,69 \* 207 = 763,83 руб. (275кг - емкость гидросистемы).

В результате снижения отказов на 50 %, потери масла по внедряемому варианту составят 990кг в год, или 32076 руб., а на  $1\text{m}^3$  0,71 руб. (32076/44789), или в смену 403,65 руб. (1,95 \* 207).

### 1.7.4 Расчет износа гидрошлангов

Общее число отказов в результате разрыва гидрошлангов составило 36 случаев (72 \* 0,5). Расход рукавов высокого давления на одну машину в год составляет 10 пог. м. Стоимость 1 пог. м. принимается по договорным ценам в сумме 7500 руб. Затраты на износ гидрошлангов в год при 36 случаях отказа составляют 270000 руб. (7500 \* 36 \* 10 \* 0,5 \*) или на 1  $\mu^3$  – 6,46 руб. (270000/41812), на машино-смену по базовому варианту – 1337,22 руб. (6,46 \* 207). (207 м<sup>3</sup> - сменная производительность).

В результате внедрения аварийного устройства число отказов снижается до 18 случаев. Затраты на износ гидрошлангов при 18 отказах уменьшаются до 135000 руб. или на 1м 3 до 3,22 руб. (135000/41812), а на машино-смену 666,54 руб.  $(3,22 * 207)$ .

### 1.7. 5 Затраты на текущий ремонт

В затраты на текущий ремонт включаются все расходы на профилактическое обслуживание и ремонт машины, расчет которых осуществляется в следующей последовательности.

*\** Заработная плата основная и дополнительная ремонтных рабочих

Основная и дополнительная зарплата ремонтных рабочих но базовому и внедряемому вариантам определяется на основании норматива трудозатрат на машино-смену, часовой тарифной ставки и коэффициентов доплат.

Заработная плата по тарифным ставкам ремонтных рабочих определяется на основании рекомендаций «По организации и оплате труда рабочих, занятых техническим обслуживанием и ремонтом и премированию механизаторов за продление срока службы лесозаготовительного оборудования». Часовая тарифная ставка рабочего 4 разряда, занятого на ремонте и ТО – 34,93 руб.; по базовому варианту составляют 4,78 чел. час, на машино-смену, но в результате применения аварийного устройства трудозатраты снизятся до 4,1 чел. час. на машино-смену.

По базовому варианту зарплата основная и дополнительная равна 416,74 руб. на машино-смену [(34,93 \* 4,78) \* 2.08) \* 1,2], а по внедряемому варианту – 357,45 руб. [(34,93 **\*** 4,1) \* 2,08) \* 1,2].

## *\** Ремонтные материалы и запасные части

Затраты на запасные части и ремонтные материалы для машины принимаются по нормативам в сумме 2081,17 руб. на 100 мото - часов работы, или на машино-смену 1079,7 руб., ((2081,17 \* 7,98 \* 0,65)/100) по базовому и внедряемому вариантам принимаются одинаковыми.

*\** Услуги ремонтно*-*механической мастерской

Услуги ремонтно-механической мастерской принимаются по опыту работы предприятия в размере 10 % от суммы заработной платы и по сравниваемым вариантам, они соответственно равны 41,67 руб. и 35,47 руб. на машино-смену  $(416,74*0,1)$ .

1. 7. 6 Затраты на амортизацию

Затраты на амортизацию определяются по формуле:

$$
C_{\text{am}} = (I_{3} * H_{a}) / (100 * N_{\text{cm}}),
$$
\n(1.9)

где Ц  $_3$  - балансовая стоимость машины, руб.;

Н<sub>а</sub> - норма амортизационных отчислений, %;

N см - число смен в году.

$$
N_{\rm cm} = \Pi_{\rm K} * K_{\rm tr} * K_{\rm HH},\tag{1.10}
$$

где  $\pi_{\kappa}$  - календарный фонд времени на год, дни;

 $K_{\text{tr}}$ - коэффициент технической готовности;

Кии - коэффициент использования исправных машин.

По базовому варианту амортизация на машино-смену составит 11947,34 руб. (9660000 \* 25,0) / (100\*(365 \* 0,71 \* 0,78)), а по внедряемому 11161,26 руб.  $(9660000 * 25.0) / (100 * (365 * 0.76 * 0.78))$ .

По внедряемому варианту затраты на амортизацию увеличиваются на величину амортизации аварийного устройства (36900\* 12,6) / (100 \* (365 \* 0,76 \*  $(0.78)$ )= 21,6 руб. и составляют 11182,86 руб. (11161,26 + 21,6).

#### 1. 7. 7 Прочие затраты

В прочие затраты включаются расходы на вспомогательные материалы, инструменты. Они принимаются в размере 2 % от прямых затрат или от суммы основной и дополнительной зарплаты.

#### **1. 8** Калькуляция себестоимости содержания машино**-**смены

Все затраты, на основании ранее выполненных расчетов по перечисленным в калькуляции статьям, приводятся в таблице 1. 3.

Условно-годовая экономия от снижения себестоимости определяется по формуле:

$$
G_{c} = (C_{1M} - C_{2M}) / \Pi_{cm} * Q_{2}, \qquad (1.11)
$$

где С<sub>1м</sub>, С<sub>2м</sub> - себестоимость содержания машино - смены базового и внедряемого вариантов, руб.;

 $\Pi$ <sub>cм</sub> - сменная производительность по вариантам, м<sup>3</sup>;

 $Q_2$  - годовая производительность по внедряемому варианту, м<sup>3</sup>.

 По рассматриваемому примеру условно-годовая экономия от снижения себестоимости составит:

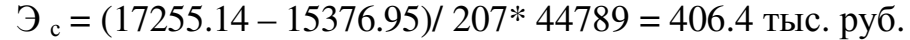

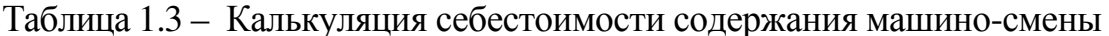

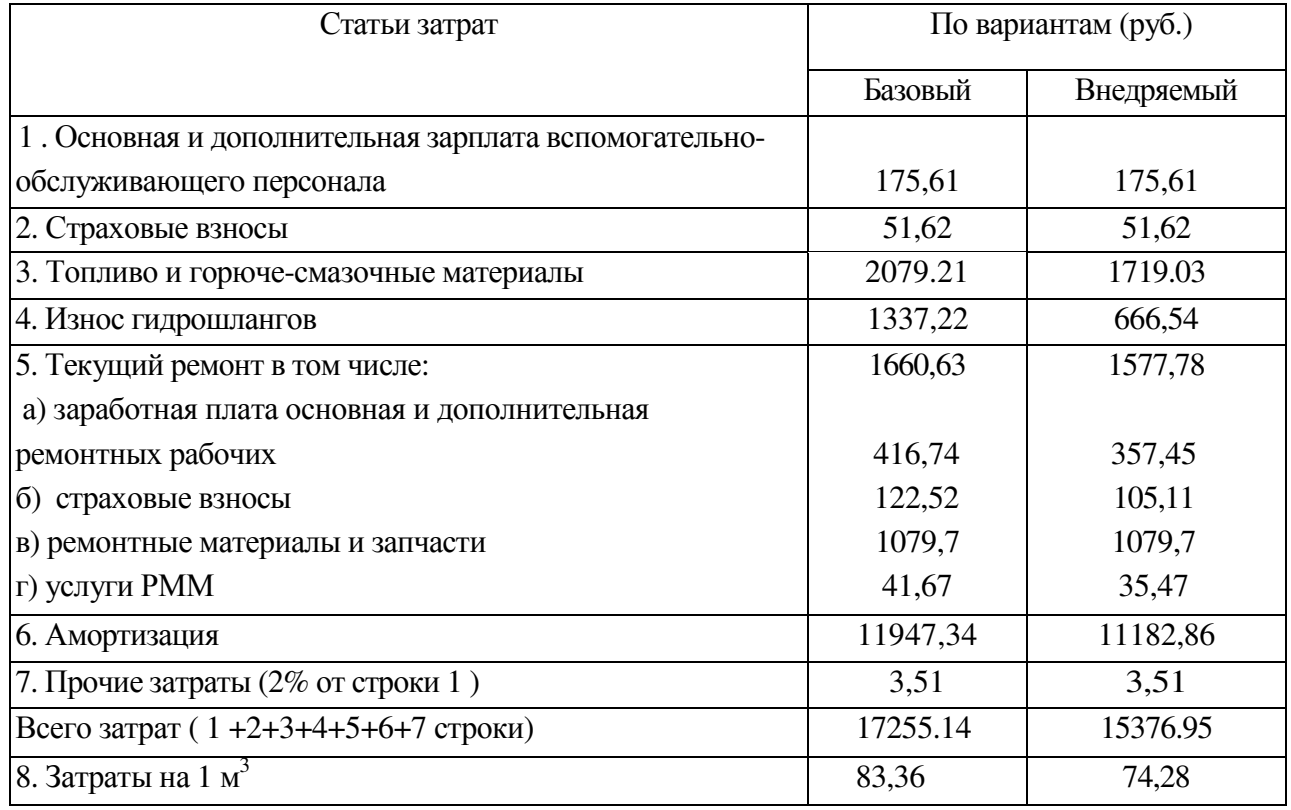

### 1.9 Определение показателей экономической эффективности

Эффективность представляет собой отношение полученного результата (эффекта) к затратам. Расчет показателей экономической эффективности приводится в данном варианте.

Экономия от снижения себестоимости выпускаемой продукции определяется по следующей формуле:

$$
\mathcal{L} = (83,36-74,28) * 44789 = 406,4
$$
 *THE. py6.*

Далее определяется прибыль, облагаемая налогом по формуле:

$$
\Pi_{\mathfrak{n}} = \Pi_{\mathfrak{n}} - H_{\mathfrak{n}} \tag{1.12}
$$

 $H_u$  - налог на имущество (2,2 % от капитальных вложений или от дополнительных кап.вложений).

$$
\Pi_{\rm H} = (406, 4-257, 6) * 0,022 = 400,7 \text{ } \text{Tbic. } \text{py6.}
$$

Чистая прибыль определяется по формуле:

$$
\Pi_{q} = \Pi_{H} - \Pi_{H} * 0,2
$$
\n
$$
\Pi_{q} = 400,7 - (400,7 * 0,2) = 320,6 \text{ and } py6.
$$
\n(1.13)

## 1.9.1 Расчет срока окупаемости капитальных вложений и расчет годового экономического эффекта

Срок окупаемости характеризует срок восстановления затраченных капитальных вложений за счет получаемой годовой прибыли (в годах). Нормативный срок окупаемости - величина обратная коэффициенту эффективности капитальных вложений:

$$
T_{\rm H} = \frac{1}{E_{\rm H}},
$$
  
\n
$$
T_{\rm H} = \frac{1}{E_{\rm H}} = \frac{1}{0.15} = 6.6
$$
roqa. (1.14)

Интегральный эффект (чистый лисконтированный доход) от проведения и внедрения на различных стадиях оценки:

$$
\Theta_{\rm H} = \sum_{\rm t}^{\rm T} \frac{V_{\rm t}}{(1+E)^{\rm t \cdot t_6}},\tag{1.15}
$$

где V - приростной денежный поток от внедрения результатов разработки в *t*-ом году расчетного периода;

 $E_{\mu}$  = 15 – норма дисконта, %.

Индекс эффективности при внедрении рассчитывается по формуле:

$$
H\Theta_p = \frac{\Theta_u}{\sum_{t} K_t / \left(1 + E^{t - t_0}\right)} + 1.
$$
\n(1.16)

Расчет показателей экономической эффективности сведен в таблицу 1.4. Комментарии для заполнения таблицы 1.4.

Индекс эффективности определяется путем деления интегрального эффекта к сумме дисконтированных капитальных вложений (стр. 13 графа Е на строку 17 графа  $E + 1$ ).

Срок окупаемости определяется путем сложения минусовых значений числа лет, предшествующих году окупаемости (стр. 14 графа Б и строка 14 графа В) (-257,6/281,2=0,9). Таким образом, стр.  $19 = 1+0.9$ .

Внутренняя норма доходности определяется следующим образом: для расчета необходимо использовать стр. 10 таблицы 1.4 (сумма чистого дохода денежных средств). Для этого открываем ЕХСЕL, копируем стр.10 из документа WORD. На свободном поле левой кнопкой мышки нажимается, получается рисунок в виде квадратика, затем нажимается f<sub>y</sub> (появляется «Мастер функции», затем нажимается ВСД, «окей», выходит следующее окно «Аргументы функции». Значения 10 стр. выделяются, нажимается «окей», и появляется в оконце  $116\%$ .

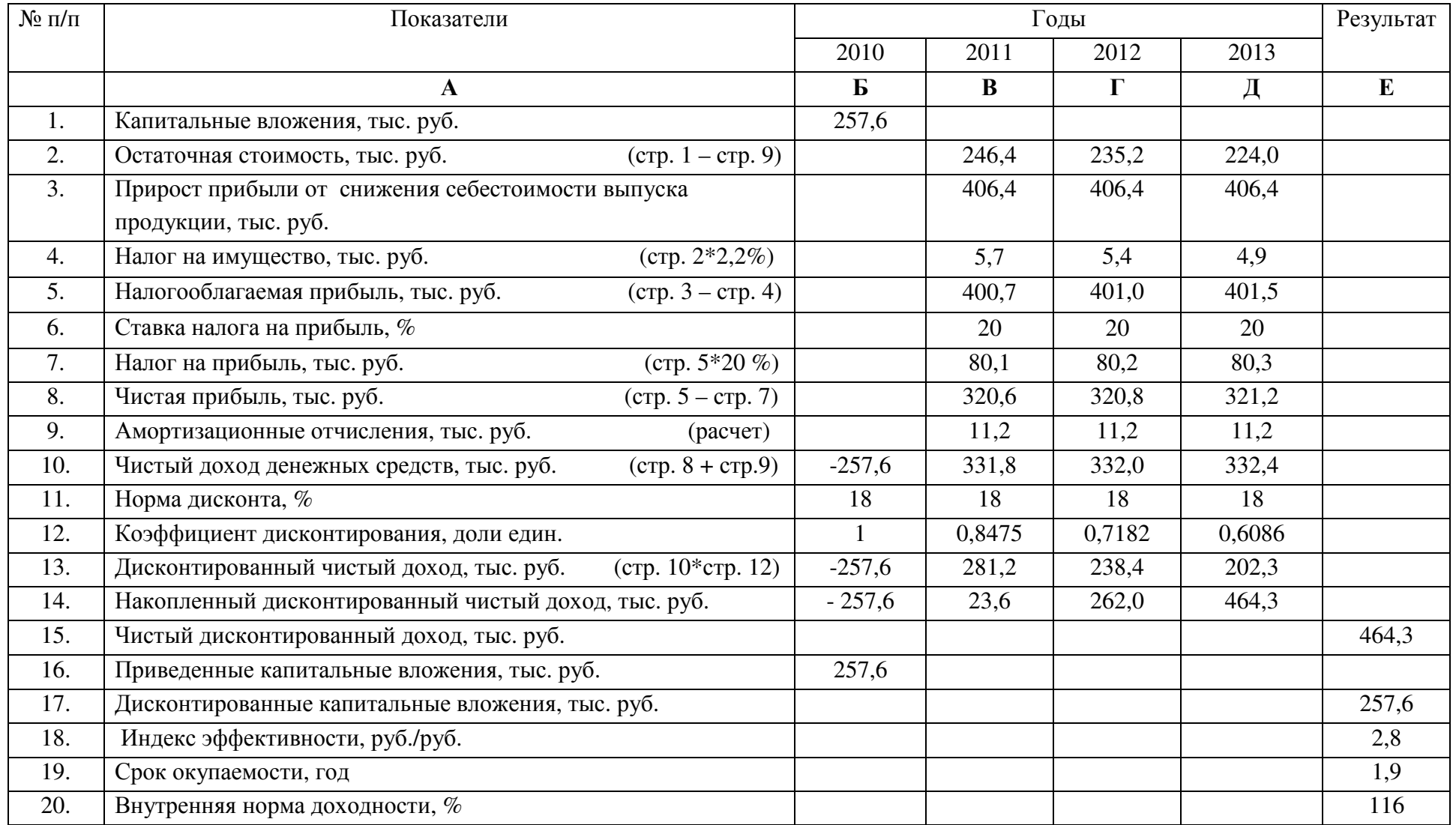

# Таблица 1.4 – Расчет показателей экономической эффективности

Результаты расчета свидетельствуют об эффективности внедрения нового оборудования для уменьшения потерь в снабжении потребителей электроэнергией, т.к. величина интегрального эффекта (чистого дисконтированного дохода) – положительна, а индекс эффективности превышает 1, что также свидетельствует об эффективности разработки и внедрения данной системы.

Технико-экономические показатели представлены в таблице 1.5.

Таблица 1.5 – Технико-экономические показатели

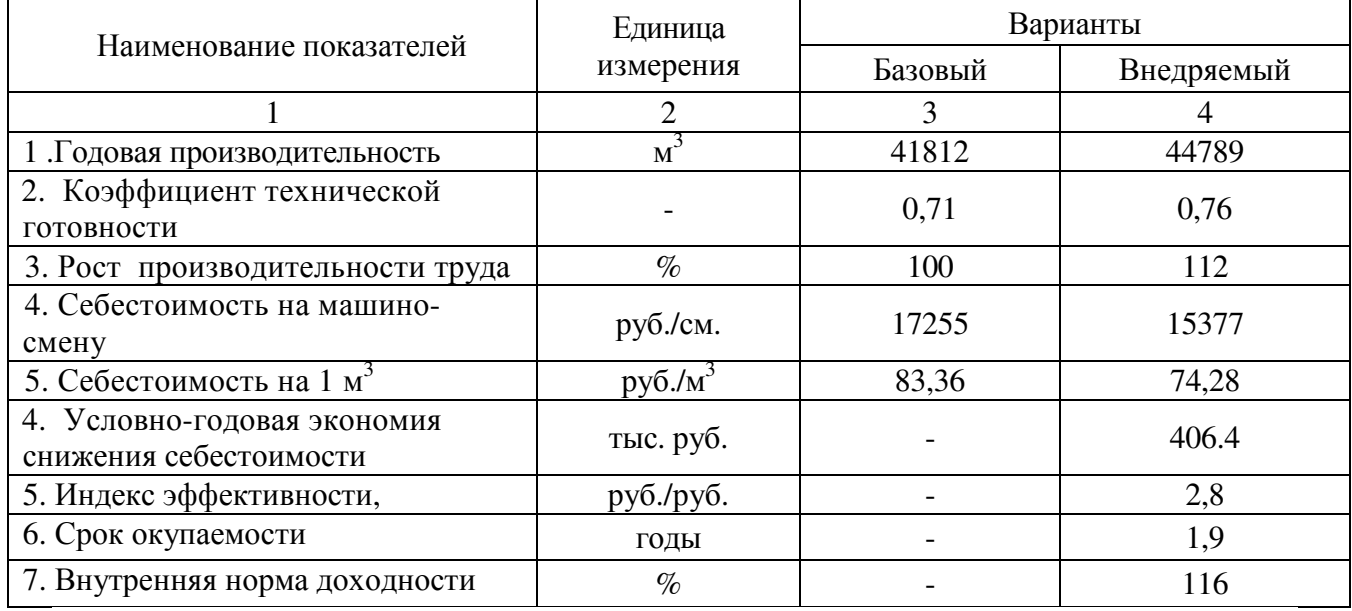

#### Выводы:

Экономические показатели обосновывают экспериментальное исследование диагностических свойств технологического оборудования

Своевременное диагностирование позволило снизить:

- (условно) число их отказов;

- повысить коэффициент технической готовности с 0,71 до 0,76;

- повысить производительность труда на 12 %;

-снизить себестоимость содержания машино-смены на 1878,19 руб. за счет уменьшения затрат на топливо и горюче-смазочные материалы, на износ гидрошлангов и затрат на текущий ремонт.

Индекс эффективности представляет собой величину эффекта на единицу затрат. Если индекс эффективности > 1, то проект эффективен.

Внутренняя норма доходности (ВНД) определяет максимально возможную ставку дисконта (СД), при которой проект остается эффективным. В данном примере ВНД > СД.

 Выше перечисленные показатели позволят обеспечить эффективность предлагаемого проекта.

## **2.** Расчетная работа **(**для специализации **150604 -2,** бакалавры**)**

## Тема**:** Экономическая эффективность внедрения технологического оборудования

Цель работы: Экономическое обоснование внедрения нового технологического оборудования, сушильных камер, нестандартного оборудования для изготовления продукции деревообрабатывающих производств. Ознакомление с методикой расчета годового экономического эффекта.

#### **2.1** Методические указания

Экономическая эффективность характеризуется соотношением экономического эффекта, получаемого в течение принятого периода времени (года) и затрат (капитальных вложений), обусловленных организационнотехническими мероприятиями.

К числу таких мероприятий можно отнести совершенствование использования нового технологического оборудования в деревообрабатывающем производстве.

В данной расчетной работе предполагается определить эффективность применения в технологическом процессе нестандартного оборудования.

Прежде чем приступить к выполнению расчетов по заданному варианту, необходимо в первой части данной расчетной работы ответить на следующие вопросы:

1. Недостатки существующего технологического процесса по изготовлению продукции;

2. Расчет товарной продукции;

3. Капитальные вложения (инвестиции) и их структура;

4. Показатели сравнительной экономической эффективности;

5. Порядок определения экономики от снижения себестоимости;

6. Определение годового экономического эффекта;

7. Определение срока окупаемости дополнительных капитальных вложений.

После ответов на поставленные вопросы необходимо приступить к выполнению расчетной работы, выданного преподавателем индивидуального варианта задания.

## **2. 2** Содержание и порядок выполнения работы

Исходные данные индивидуального варианта задания приведены в приложении 2. Формулы расчетов показателей экономической эффективности приводятся по ходу выполнения расчетов данного примера расчетной работы. Таблица 2.1 – Исходные данные для расчетной работы

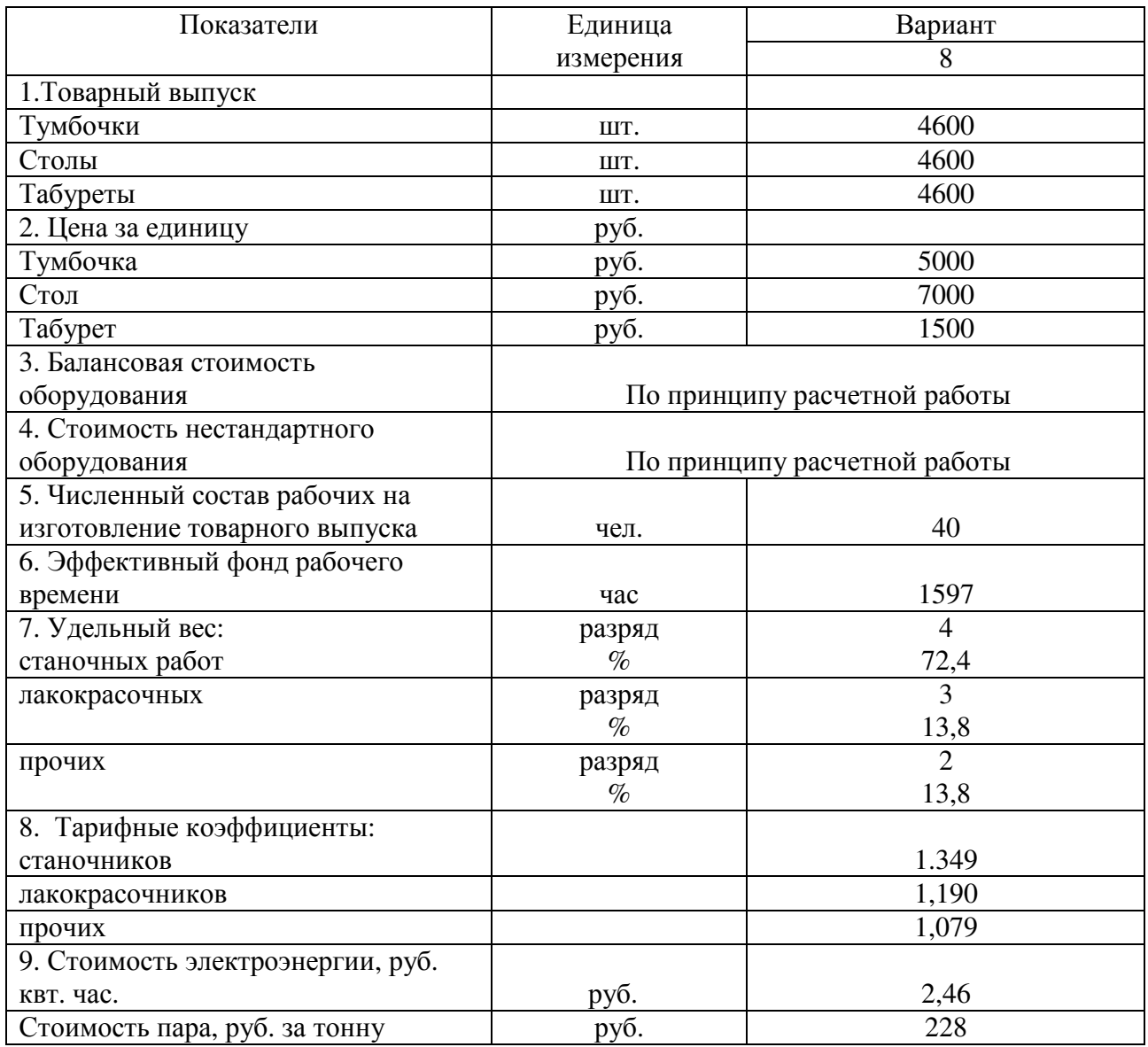

**2.3** Выполнение расчетной работы

2.3.1 Цель экономического расчета

Переход к рыночной экономике предусматривает актуальность проведения мероприятий, направленных на совершенствование и создание новых видов продукции деревообрабатывающей промышленности.

В процессе разработки нестандартного оборудования, создания мебельного цеха и проектирования изделий возникает необходимость не только решения отрабатываемых конструктивных вариантов, но и оценки экономических показателей.

В данной работе экономическое обоснование осуществляется расчетом показателей экономической эффективности в стадии проектирования и изготовления изделия, а именно: затрат на изготовление изделия, прибыли, оптовой цены, коэффициента рентабельности экономической эффективности.

2. 3. 2 Определение годового выпуска товарной продукции

В данной работе условно проектируется цех по производству мебели: тумбочек, столов и табуретов.

Расчет товарной продукции, выпускаемой в данном цехе, представлен в таблице 2.2.

Таблица 2.2 – Расчет товарной продукции

| Виды      | Говарный           | Цена за единицу, | Сумма, тыс. руб. |
|-----------|--------------------|------------------|------------------|
| продукции | выпуск за год, шт. | руб.             |                  |
| Тумбочка  | 4600               | 5000             | 23000            |
| Стол      | 4600               | 7000             | 32200            |
| Табурет   | 4600               | 1500             | 6900             |
| Итого     |                    | 13500            | 62100            |

#### 2. 3. 3 Расчет капитальных вложений

Капитальные вложения – это затраты на строительство объектов производственного назначения. В состав капитальных вложений включается: стоимость здания, стоимость оборудования и стоимость изготовления нестандартного оборудования.

Стоимость здания по базовому варианту отсутствует. По внедряемому варианту стоимость здания определяется путем перемножения стоимости 1 м<sup>2</sup> на площадь здания. Площадь здания в расчетной работе принимается 1690 м<sup>2</sup>. Стоимость одного квадратного метра принимается 8100 рублей. Тогда стоимость всего здания равна:

 $C_{3\text{H}}$  = 8100 \* 1690 = 13689 тыс. руб.

Расчет стоимости нестандартного оборудования включает в себя:

- расчет стоимости изготовления сборочного станка;

расчет стоимости изготовления пресса.

Расчет стоимости станка осуществляется по следующим калькуляционным статьям затрат:

- сырье и основные материалы;
- основная заработная плата производственных рабочих;

- страховые взносы (в пенсионный фонд, в фонд обязательного медицинского страхования, в фонд социального страхования);

| Наименование         | модель            | Мощность | Цена за   | Количество     | Сумма тыс. |
|----------------------|-------------------|----------|-----------|----------------|------------|
| оборудования         |                   | привода, | ед.       | штук           | руб.       |
|                      |                   | кВт      | тыс. руб. |                |            |
| Прирезной станок     | ЦДК-5             | 16,8     | 298       | 1              | 298        |
| Торцовочный станок   | ЦПА-40            | 5,7      | 84        | $\overline{2}$ | 168        |
| Фуговальный станок   | $C\Phi6$          | 4,5      | 226       | $\overline{2}$ | 452        |
| Строгальный станок   | $C2P-8$           | 22,6     | 350       |                | 352        |
| Сверлильно-          | $CB \PiA-2$       | 4,9      | 83        | $\mathbf{1}$   | 83         |
| пазовальный станок   |                   |          |           |                |            |
| Шлифовальный станок  | ШлПС-4            | 8,2      | 200       | $\mathbf{1}$   | 200        |
| Шипорезный станок    | ШД10-4            | 21,6     | 235       |                | 231        |
| Фрезерный станок     | $\Phi$ A-5        | 5,5      | 75        | $\mathbf{1}$   | 75         |
| Копировальный станок | ВФК-1             | 4,5      | 55        | $\mathbf{1}$   | 55         |
| Сверлильный станок   | $CBA-2$           | 3,1      | 46        |                | 46         |
| Присадочный станок   | C <sub>B</sub> 12 | 5,9      | 227       |                | 227        |
| Форматный станок     | ЦТЗФ-1            | 11,1     | 370       |                | 370        |
| Стружкоотсасывающая  |                   | 31       | 980       | 1              | 980        |
| установка            |                   |          |           |                |            |
| Итого                |                   |          |           |                | 3537       |
| Прочие 30%           |                   |          |           |                | 1061       |
| Всего                |                   |          |           |                | 4598       |
| Транспортные расходы |                   |          |           |                | 919        |
| 20%                  |                   |          |           |                |            |
| Всего                |                   |          |           |                | 5517       |

Расчет стоимости покупного оборудования приведен в таблице 2.3.

Таблица 2.3 – Балансовая стоимость оборудования

Расчет затрат на сырье и покупные материалы для производства станка приведен в таблице 2.4.

Таблица 2.4 – Расчет сырья и покупных материалов

| Наименование     | Единица   | количество | Цена за       | Сумма,    |
|------------------|-----------|------------|---------------|-----------|
|                  | измерения |            | единицу, руб. | тыс. руб. |
| Сталь листовая   | ΚГ        | 120        | 130           | 15,6      |
| Швеллер № 15     | ΚГ        | 80         | 160           | 12,8      |
| Уголок $N2$ 20   | КΓ        | 20         | 160           | 3,2       |
| Труба $d=100$    | KГ        | 30         | 150           | 4,5       |
| <b>Spyc</b>      | M         |            | 12000         | 12        |
| Пневмоцилиндр    | Шт.       |            | 4500          | 18        |
| Пружина          | Шт.       | 3          | 1200          | 3,6       |
| Электродвигатель | Шт.       |            | 5900          | 23,6      |
| Патрон           | Шт.       | 4          | 500           | 2         |
| Итого            |           |            |               | 95,3      |

Расчет заработной платы рабочих, выполняющих сборку, осуществляется по формуле:

$$
3\Pi = \mathbf{q}_{\text{pa6}} * \mathbf{q}_{\text{p}} * \mathbf{t}_{\text{cm}} * \mathbf{T}_{\text{vac.}} * \mathbf{K}_{\text{A}} * \mathbf{K}_{1},
$$
\n(2.1)

где Чраб – число рабочих;

Ч<sup>р</sup> – число дней для выполнения работы;

 $t_{\text{cm}}$  – продолжительность смены, час.;

 $T_{\text{vac.}}$  – часовая ставка, руб.;

 $K_{\mu}$  – коэффициент доплат;

 $\mathrm{K}_1$  — коэффициент дополнительной заработной платы.

Для сборки оборудования используются рабочие пятого разряда: два слесаря-сборщика, один токарь и один сварщик. Работа выполняется за пять дней, продолжительность смены 8 часов. Рабочие пятого разряда, часовая тарифная ставка принимается в размере 65 рублей.

Расчет по формуле (2.1) определяет размер заработной платы

 $3\Pi = 4 * 5 * 8 * 65 * 2,1 * 1,2 = 26208 \text{ py6}.$ 

Страховые взносы принимаются в размере 29,7 % от заработной платы  $(Q_{\rm T} = 26208 * 0.297 = 7783.8 \text{ p}$ 

Стоимость станка: (С = 95300 + 26208 + 7783,8 = 129291,8 руб.).

2.3.4 Расчет себестоимости пресса осуществляется по следующим калькуляционным статьям затрат:

- сырье и основные материалы;
- основная заработная плата производственных рабочих;
- отчисления на социальные нужды.

Расчет затрат на сырье и покупные материалы для производства пресса приведен в таблице 2.5.

| Наименование | Единица   | количество | Цена за       | Сумма,    |
|--------------|-----------|------------|---------------|-----------|
|              | измерения |            | единицу, руб. | тыс. руб. |
| Швеллер № 15 | ΚГ        |            | 160           |           |
| Уголок № 20  | КΓ        |            | 160           | 3,2       |
| Фанера       | IIIT.     |            | 3200          | 3,2       |
| Винт         | ШТ.       |            | 500           |           |
| Итого        |           |            |               | 14.3      |

Таблица 2.5 – Расчет сырья и покупных материалов

Расчет заработной платы рабочим, выполняющим сборку, осуществляется по формуле:

$$
3\Pi = \mathbf{q}_{\text{pa}6} * \mathbf{q}_{\text{p}} * \mathbf{t}_{\text{cm}} * \mathbf{T}_{\text{vac.}} * \mathbf{K}_{\text{A}} * \mathbf{K}_{1},
$$
\n(2.2)

где Ч<sub>раб</sub> – число рабочих;

Чр – число дней для выполнения работы;

 $t_{cm}$  – продолжительность смены, час.;

Тчас – часовая ставка, руб.;

 $K_{\pi}$  – коэффициент доплат;

К1 – коэффициент дополнительной заработной платы.

Принимается два рабочих: один слесарь-сборщик и один сварщик. Работа выполнятся за два дня, продолжительность смены 8 часов. Рабочие пятого разряда, часовая тарифная ставка которых равна 6,5 рублей.

Расчет по формуле (2.2) определяет размер тарифной заработной платы:

 $3\Pi = 2 * 2 * 8 * 65 * 2,1 * 1,2 = 5242$  py 6.

Страховые взносы принимаются в размере 29,7 % от суммы заработной платы (От = 5242 $\times$ 0,297 = 1556,9 руб.)

Стоимость пресса:

 $C = 14300 + 5242 + 1556.9 = 21098.9$  руб., принимается 21,1 тыс. руб.

Расходы на монтаж оборудования, установленного в проектируемом цехе принимаются в размере 20% от балансовой стоимости оборудования:

 $P<sub>M</sub> = (5.5 + 129.2 + 21.1) * 0.20 = 1133.5$  TbIc. руб.

Общие капитальных вложений по проекту составят:

 $K_{\pi}$  = 13689 + 5517 + 129,2 + 21,1 + 1133,5 = 20489,8 тыс. руб.

2.3.5 Расчет себестоимости изготовления мебели

Себестоимость продукции – это выраженные в денежной форме затраты (издержки производства) на потребленные в процессе изготовления продукции средства производства, оплату труда рабочих, услуги других предприятий, расходы по реализации продукции, а также по управлению и обслуживанию производства.

Расчет себестоимости осуществляется по следующим калькуляционным статьям затрат:

- сырье и основные материалы;

- покупные полуфабрикаты и комплектующие изделия;

- транспортно-заготовительные расходы;

- основная заработная плата производственных рабочих;

- отчисления на социальные нужды (в пенсионный фонд, в фонд обязательного медицинского страхования, в фонд занятости, в фонд социального страхования);

- расходы на содержание и эксплуатацию технологического оборудования;

- цеховые расходы;

- прочие производственные затраты;

- коммерческие расходы.

На статью *«*сырье и основные материалы*»* относится стоимость сырья и материалов, которые входят в состав производимых изделий, образуя их

основу, а также вспомогательных материалов, которые используются в процессе изготовления данного изделия для обеспечения нормального технологического процесса. Объем необходимого сырья и материалов принят на основании примера данной расчетной работы.

Расчет стоимости сырья и основных материалов приведен в таблице 2.6. Таблица 2.6 – Затраты на сырье и основные материалы

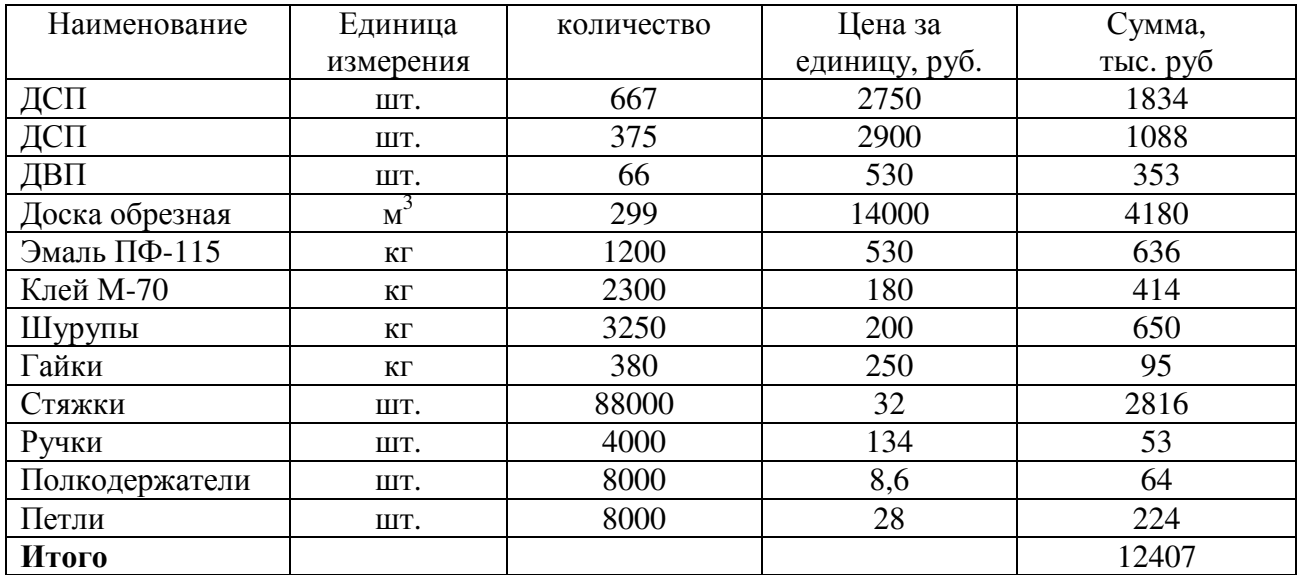

Транспортно*-*заготовительные расходы принимаются в размере 30 % от суммы затрат на сырье и основные материалы, на покупные полуфабрикаты и комплектующие изделия и составят:

$$
12407 * 0,30 = 3722,1
$$
 *THE. py6.*

По статье *«*Основная заработная плата производственных рабочих*»* предусматривается и рассчитывается основная заработная плата рабочих за работу, выполняемую по изготовлению продукции.

В состав основной заработной платы входит оплата по тарифным ставкам, доплаты (премия, районный коэффициент и северная надбавка).

Часовая тарифная ставка рабочих определяется по формуле 2.3:

$$
T_{cr.} = \frac{3 \cdot \Pi_{\text{min}}}{\mu_{\text{3}\phi\text{.Mec.}}} * T_{\kappa.}
$$
 (2.3)

где  $3.\Pi_{\text{min}}$ — минимальная заработная плата, руб.;

Д эф.мес. – количество часов работы в месяце, час;

Т.<sub>к.</sub> – тарифный коэффициент.

По формуле 2.3 рассчитываем часовую тарифную ставку рабочих 4-го разряда:

$$
T_{\text{CT.}} = \frac{4330}{167,33} * 1,349 = 34,9 \text{ py6. B.}
$$

Для рабочих 3-го и 2-го разрядов получаем соответственно 30,79 и 27,99 руб. в час.

Расчет основной заработной платы по тарифу приведен в таблице 2.7. Таблица 2.7 – Расчет тарифного фонда заработной платы

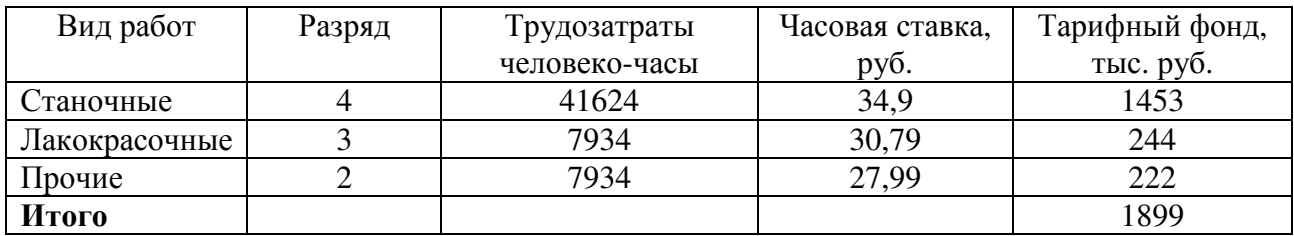

Размер премии принимается в пределах 30 % от основной зарплаты по тарифу. Районный коэффициент и северная надбавка принимаются, соответственно, в размере 30% и 50% от суммы основной зарплаты по тарифу и премии. Общая сумма основной заработной платы составит:

 $(1899 + 1899 * 0.8 + 1899 * 0.3) = 3987.9$  Tbic.pyo.

По статье *«*Дополнительная заработная плата производственных рабочих*»* относятся выплаты, предусмотренные законодательством за не проработанное на производстве время рабочих (оплата пропусков, оплата льготных часов, выплаты за выслугу лет). Дополнительная заработная плата при расчете принимается в размере 20% от суммы основной зарплаты и составит:

$$
3987.9 * 0.2 = 797.6
$$
 **THE.** py6.

По статье *«*Страховые взносы*»* предусматриваются отчисления в размере 29,7 % от фонда основной и дополнительной заработной платы. Страховые взносы составят:

 $(3987.9 + 797.6) * 0.297 = 1421.3$  TbIC. pyb.

На статью *«*Цеховые расходы*»* относятся следующие затраты:

- основная и дополнительная зарплата вместе с отчислениями на страховые взносы цехового персонала (инженеров, техников, экономистов, служащих);

- амортизация здания и оборудования;

- эксплуатационные затраты;

- содержание и текущий ремонт зданий, сооружений, инвентаря;

- расходы по охране труда и технике безопасности;

- прочие расходы.

Амортизация на полное восстановление здания принимается в размере 3% от балансовой стоимости здания:

 $13689 * 0,03 = 411$  тыс.руб.

Амортизацию на полное восстановление оборудования принимается в размере 10% балансовой стоимости оборудования:

 $6781,4 * 0,1 = 678,14$  тыс.руб.

Сумма амортизационных отчислений составит:

411  $+678,14 = 1088,14$  тыс.руб.

В эксплуатационные расходы включаются затраты наэлектроэнергию и пар, расчет которых приведен в таблице 2. 8.

Таблица 2.8 – Расчет стоимости электроэнергии и пара

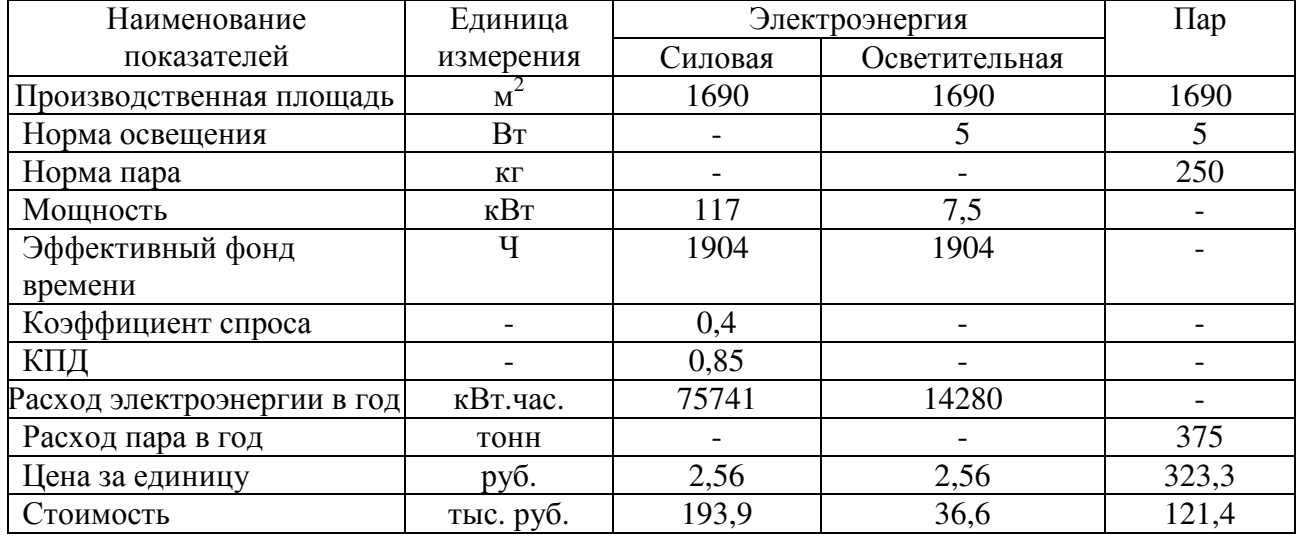

Затраты на содержание и ремонт основных фондов принимаются по условным данным в размере 120 % от суммы основной заработной платы производственных рабочих, они составят:

$$
3987.9 * 1.20 = 4785.5
$$
 *THE.py*6.

Расчет заработной платы цехового персонала приведен в таблице 2. 9. Таблица 2.9 – Зарплата цехового персонала

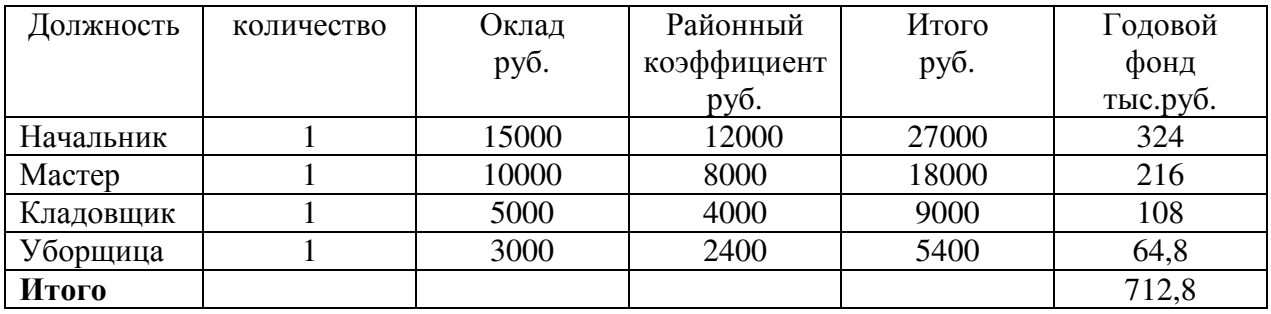

Расходы по охране труда принимаются в размере 1000 рублей на одного человека и на всех работающих они составят:

$$
1000 * 40 = 40000 \text{ py6} \cdot \text{m}
$$

Налог на землю составляет 300 рублей за 1 м<sup>2</sup> и на проектируемый цех составляет:

### $300 * 1690 = 507$  TbIC.pyo.

Расчет цеховых расходов приведен в таблице 2.10.

Таблица 2.10 – Смета цеховых расходов

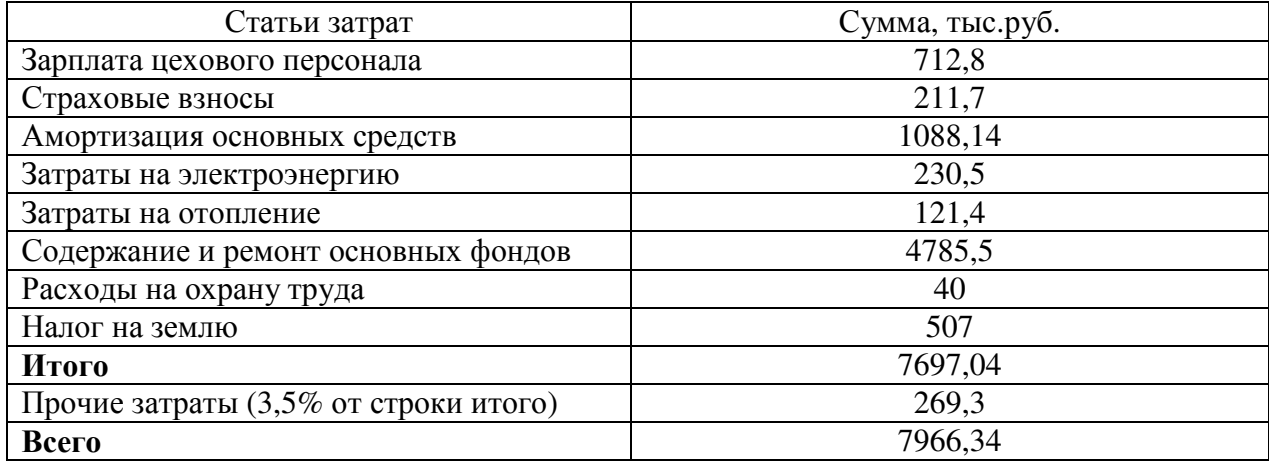

На статью *«*Общехозяйственные расходы*»* относится заработная плата основная и дополнительная вместе с отчислениями на социальные нужды заводского административно-управленческого персонала, расхода по содержанию общезаводских зданий, по охране труда, почтово-телеграфные и командировочные расходы, налоги и сборы, прочие обязательные расходы.

В данном расчете принимаются в размере 60% от суммы основной заработной платы производственных рабочих, таким образом данные затраты составят:

$$
3987.9 \times 0.6 = 2392.74
$$
 **THE.py6.**

Расчет калькуляции себестоимости производства мебели представлен в таблице 2. 11.

Таблица 2.11 - Калькуляционная себестоимость производства мебели

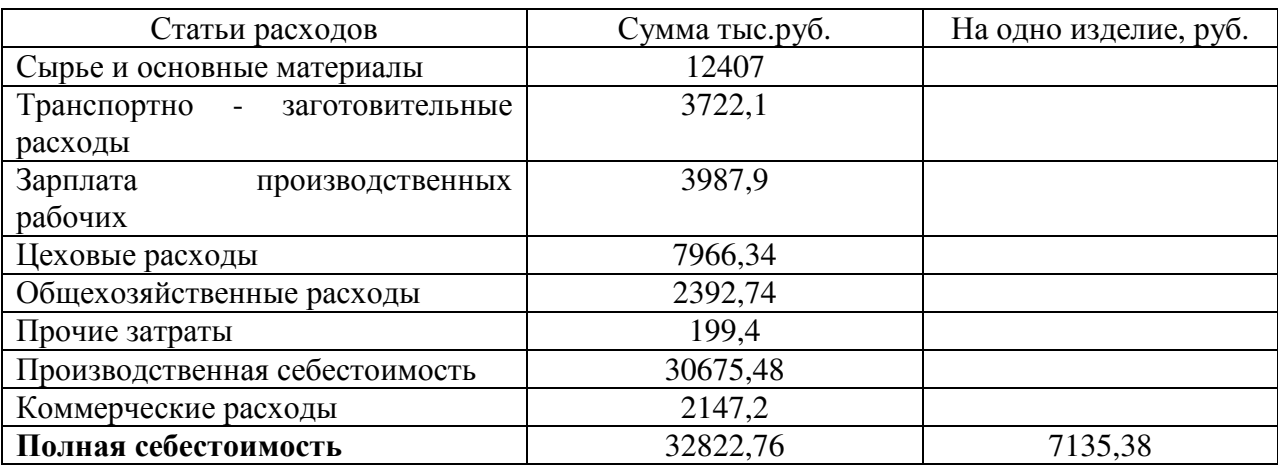

На статью *«*Прочие производственные затраты*»* относятся расходы, связанные с износом инструментов, малоценного и быстроизнашивающегося инвентаря, необходимого для использования в производственном процессе основными рабочими. Эти расходы принимаются в размере 5% от суммы основной заработной платы производственных рабочих. Следовательно, их величина составит:

$$
3987.9 * 0.05 = 199.4
$$
 *THE.py*6*.*

2.3.6 Определение показателей экономической эффективности

Предполагаемая прибыль определяется следующим образом:

$$
\Pi_{\rm n} = \Pi - \Pi_{\rm c6} = 62100 - 32822.8 = 29277.2 \text{ }^{\circ} \text{ }^{\circ} \text{ }
$$

Эффективность собой представляет отношение полученного результата (эффекта) к затратам. Расчет показателей экономической эффективности приводится в данном варианте.

Далее определяется прибыль, облагаемая налогом по формуле:

$$
\Pi_{\rm H} = \Pi_{\rm H} - H_{\rm H} \tag{2.4}
$$

 $H<sub>u</sub>$  – налог на имущество (2,2 % от капитальных вложений или от дополнительных капвложений).

По формуле (2.4) определяем налогооблагаемую прибыль

 $\Pi_{\text{H}}$  = 29277,2 – (20489,8  $*0,022$ ) = 28826,4 тыс.руб.

Чистая прибыль определяется по формуле:

$$
\Pi_{\mathbf{u}} = \Pi_{\mathbf{H}} - \Pi_{\mathbf{H}} * 0.2
$$
\n
$$
\Pi_{\mathbf{u}} = 28826.4 - (28826.4 * 0.2) = 23061.1 \text{th.}
$$
py6. (2.5)

## 2.3.7 Расчет срока окупаемости капитальных вложений и расчет годового экономического эффекта

Срок окупаемости характеризует срок восстановления затраченных капитальных вложений за счет получаемой годовой прибыли (в годах). Нормативный срок окупаемости - величина обратная коэффициенту эффективности капитальных вложений:

$$
T_{H} = \frac{1}{E_{H}},
$$
\n
$$
T_{H} = \frac{1}{E_{H}} = \frac{1}{0.15} = 6.6 \text{ roqa.}
$$
\n(2.5)

Интегральный эффект (чистый дисконтированный доход) от проведения и внедрения на различных стадиях оценки:

$$
\Theta_{\rm H} = \sum_{\rm t}^{\rm T} \frac{V_{\rm t}}{(1+E)^{\rm t \cdot t_0}},\tag{2.6}
$$

где V - приростной денежный поток от внедрения результатов разработки в *t*-ом году расчетного периода;

26

 $E_{\mu} = 15$  – норма дисконта, %.

Индекс эффективности при внедрении рассчитывается по формуле:

$$
H_0 = \frac{B_u}{\sum_{t=1}^{T} K_t / (1 + E^{t - t_0})} + 1.
$$
 (2.7)

Расчет показателей экономической эффективности сведен в таблицу 1.4. Комментарии для заполнения таблицы 1.4.

Индекс эффективности определяется путем деления интегрального эффекта к сумме дисконтированных капитальных вложений (стр. 13 графа Е на строку 17 графа  $E + 1$ ).

Срок окупаемости определяется путем сложения минусовых значений числа лет, предшествующих году окупаемости (стр. 14 графа Б и строка 14 графа В) (-257,6/281,2=0,9). Таким образом, стр.  $19 = 1+0.9$ .

Внутренняя норма доходности определяется следующим образом: для расчета необходимо использовать стр. 10 таблицы 1.4 (сумма чистого дохода денежных средств). Для этого открываем ЕХСЕL, копируем стр. 10 из документа WORD. На свободном поле левой кнопкой мышки нажимается, получается рисунок в виде квадратика, затем нажимается f<sub>x</sub> (появляется «Мастер функции», затем нажимается ВСД, «окей», выходит следующее окно «Аргументы функции». Значения 10 стр. выделяются, нажимается «окей», и появляется в окошке 101%.

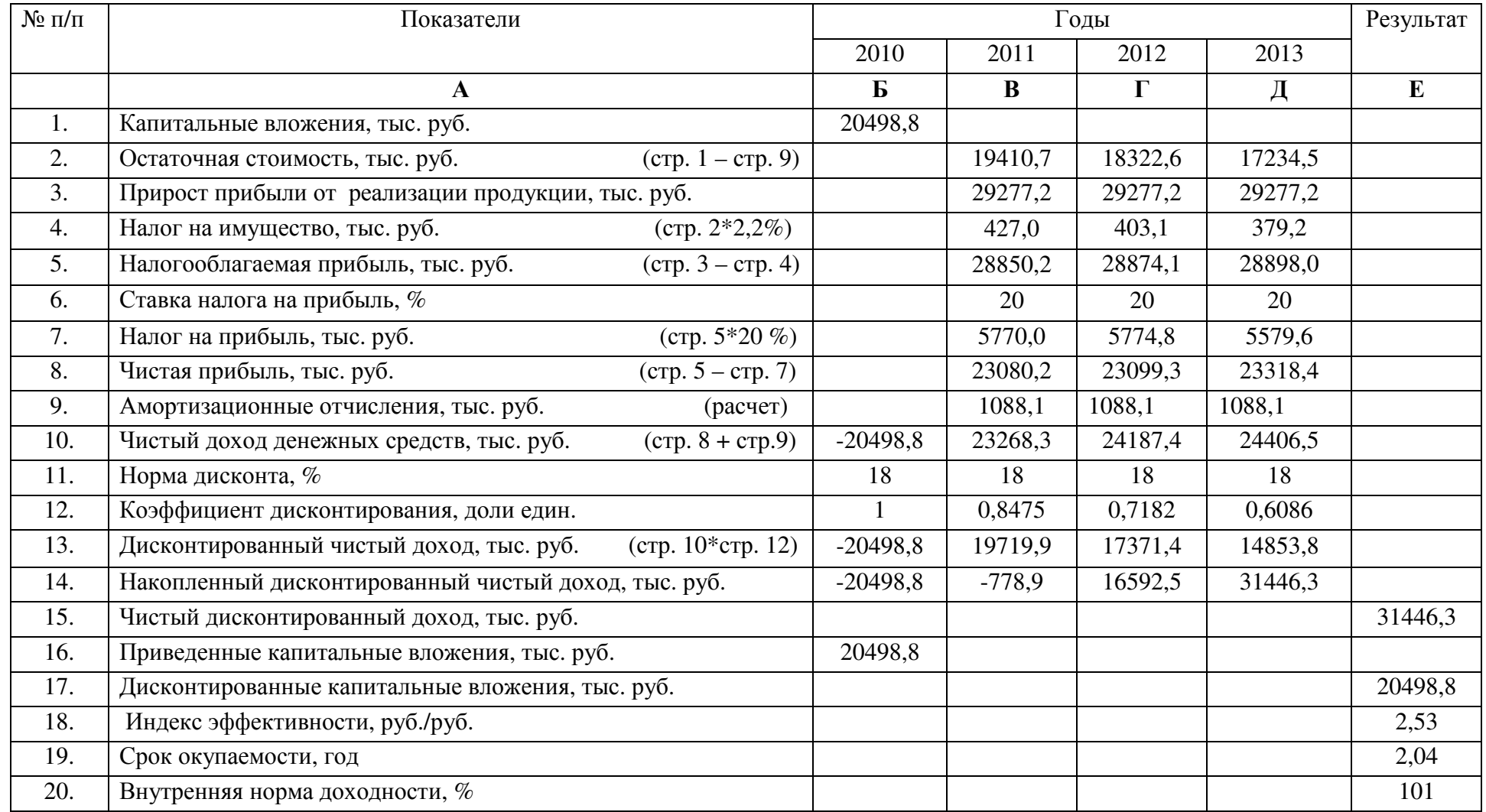

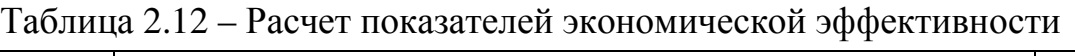

Результаты расчета свидетельствуют об эффективности внедрения нового оборудования для уменьшения потерь в снабжении потребителей электроэнергией, т.к. величина интегрального эффекта (чистого дисконтированного дохода) – положительна, а индекс эффективности превышает 1, что также свидетельствует об эффективности разработки и внедрения данной системы.

Технико-экономические показатели представлены в таблице 2.13. Таблица 2.13 – Показатели экономической эффективности

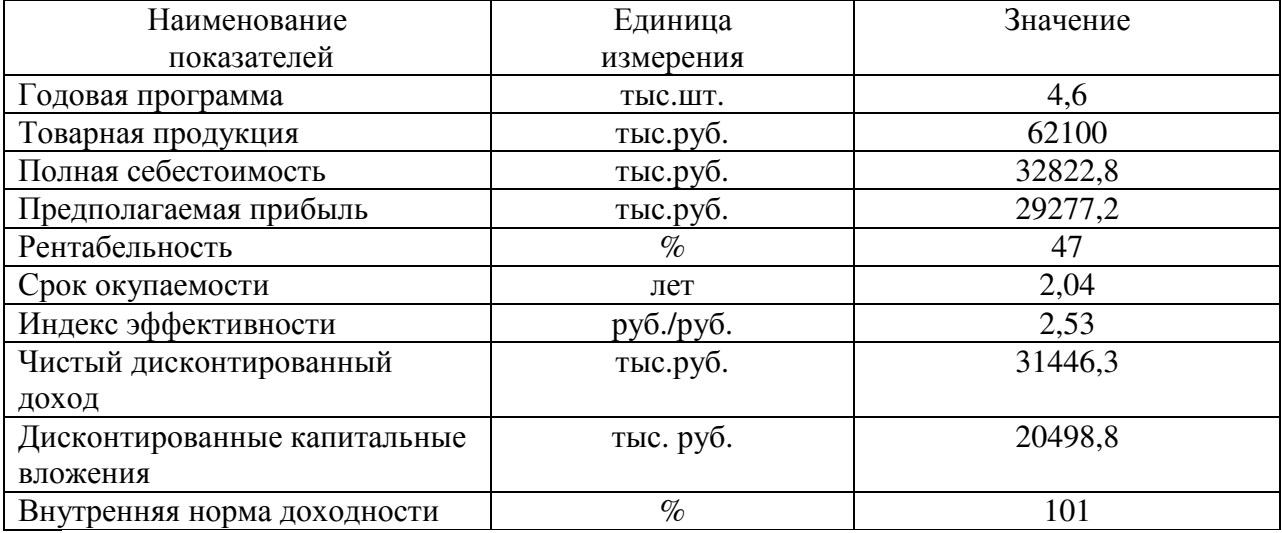

Индекс эффективности представляет собой величину эффекта на единицу затрат. Если индекс эффективности > 1, то проект эффективен.

Внутренняя норма доходности (ВНД) определяет максимально возможную ставку дисконта (СД), при которой проект остается эффективным. В данном примере ВНД > СД.

Выводы: Предлагаемое применение в технологическом процессе не стандартного оборудования позволит получить:

-чистый дисконтированный доход в сумме 31446,3 тыс. руб.;

-период возврата инвестиций составит 2,04 года, что соответствует в пределах нормативной величины;

-товарный выпуск продукции на рынке сбыта пользуется спросом.

# Приложение 1 - Исходные данные для выполнения расчетной работы

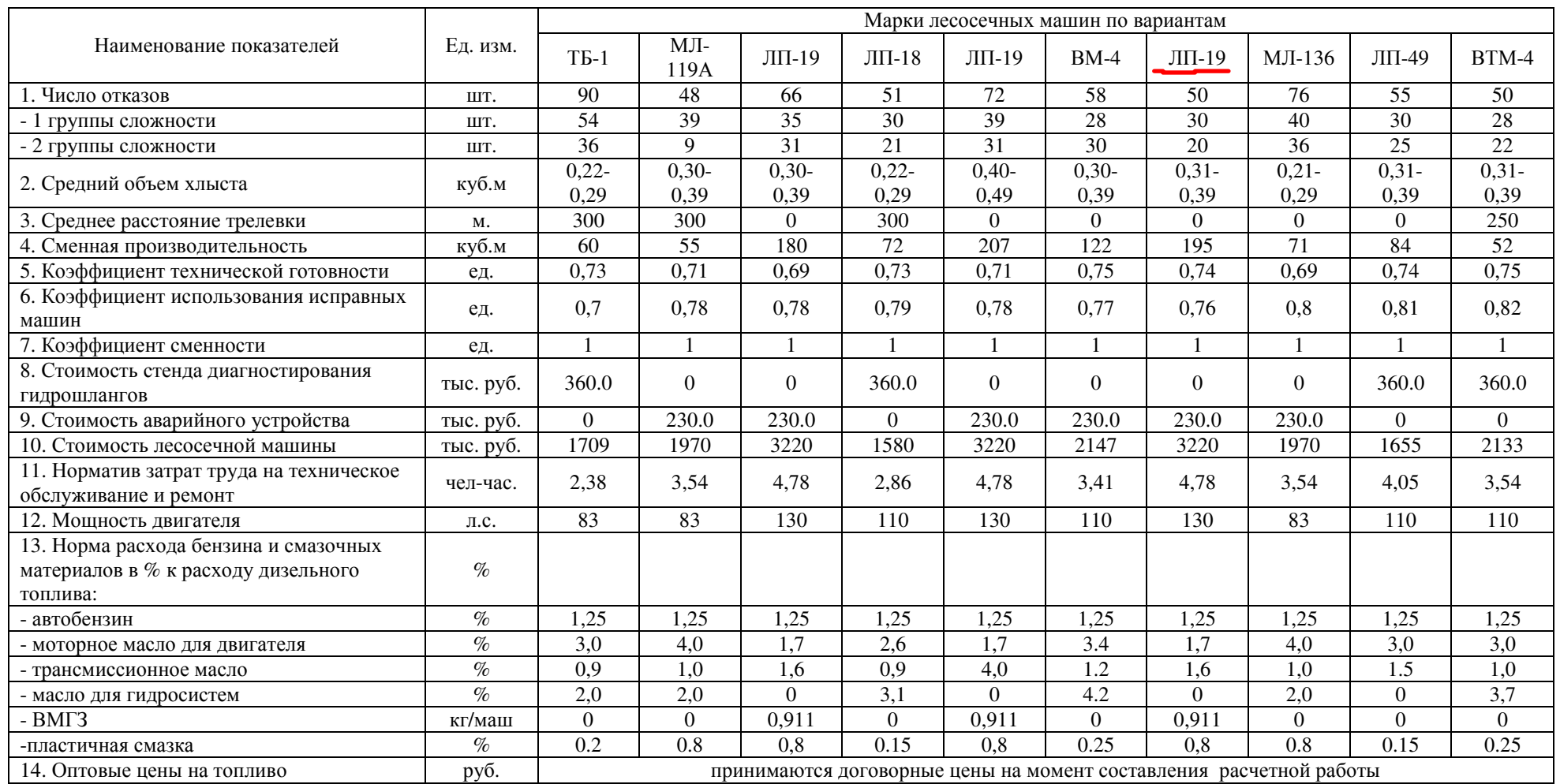

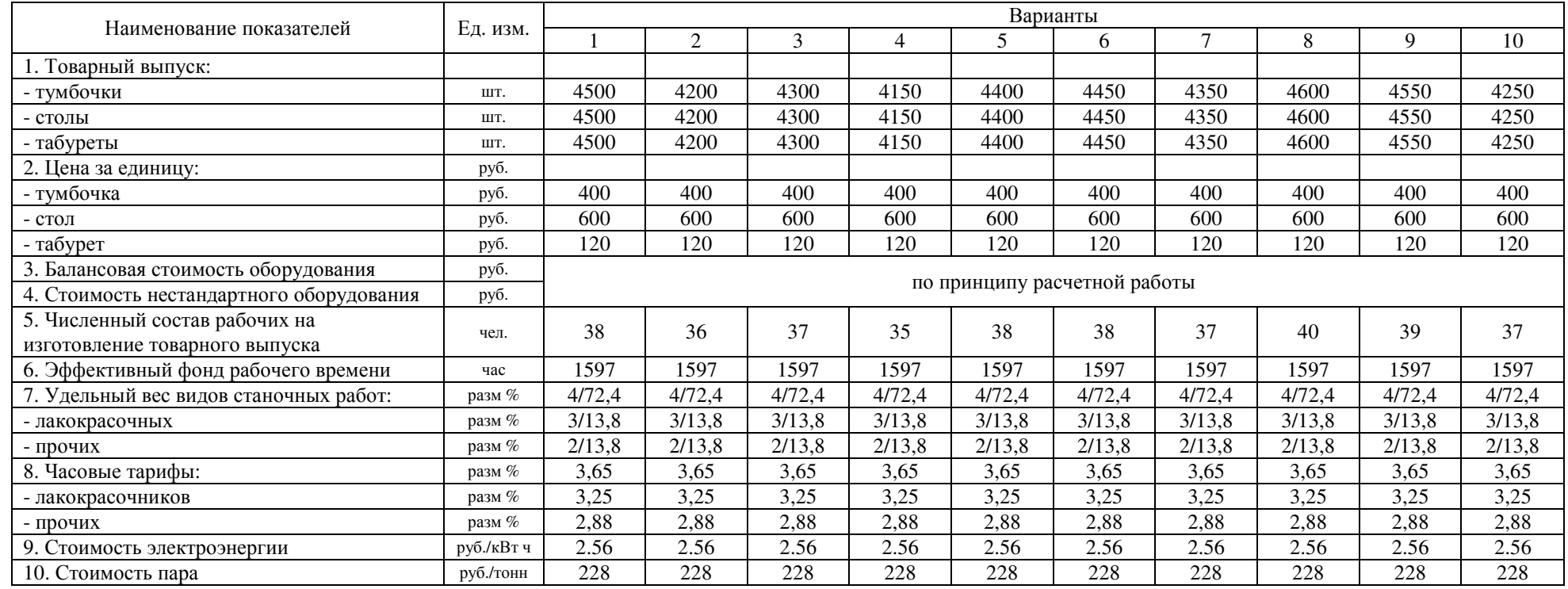

## Приложение 2 – Исходные данные для выполнения расчетно<sup>й</sup> работы

## Библиографический список

1. Российская Федерация. Законы. Об инвестиционной деятельности в Российской Федерации, осуществляемой в форме капитальных вложений [Текст]: федер. закон № 39-ФЗ: [принят 25 февраля 1999 г.]. – М., 1999.

2. Еленева, Ю.А. Экономика машиностроительного производства [Текст]: учеб. / Ю.А. Еленева. – Москва : «Академия», 2006. – 256 с.

3. Суетина, Р. И. Экономика производства [Текст]: метод. указания / Р. И. Суетина; УГТУ. – Ухта, 2000. – 38 с.

4. Суетина, Р. И. Оценка эффективности научно-технических мероприятий в лесном комплексе [Текст]: метод. указания / Р. И. Суетина, С. И. Сычева. – Ухта: УГТУ. – Ухта, 2006. – 41 с.

5. Царёв, В. В. Оценка экономической эффективности инвестиций [Текст] / В. В. Царёв. – СПб.: Питер, 2004. – 464 с.

6. Цыгарова, М. В. Нормативно-справочные материалы к технико-экономическим расчетам [Текст]: метод. указания / М. В. Цыгарова, Р. И. Суетина. – Ухта: УГТУ, 2008. – 51 с.

### Содержание

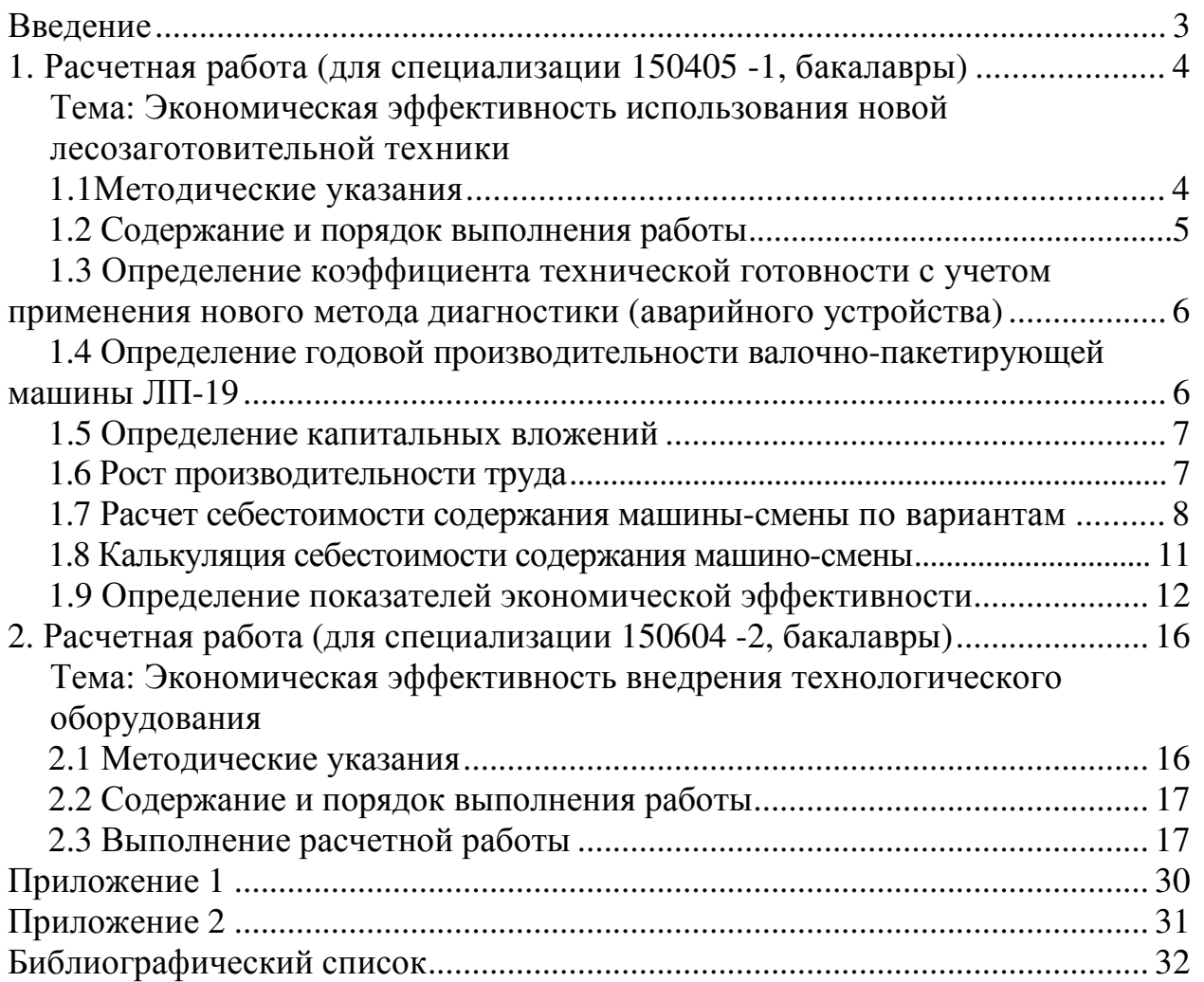